## SAP ABAP table TTEPDT TAXVALUE CURR ST {Document / Item tax value}

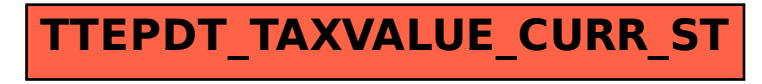